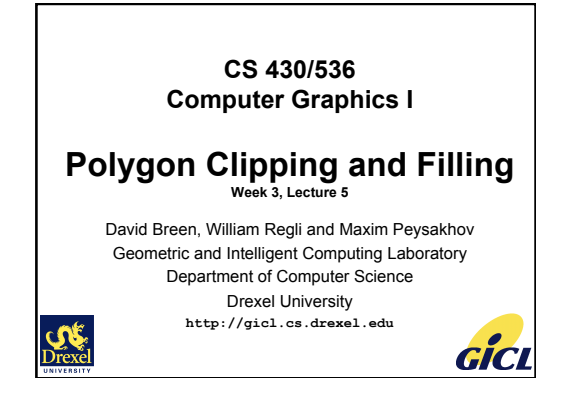

# **Outline**

- Polygon clipping – Sutherland-Hodgman, – Weiler-Atherton
- Polygon filling
- Scan filling polygons
- Flood filling polygons
- Introduction and discussion of homework #2

 $\overline{2}$ 

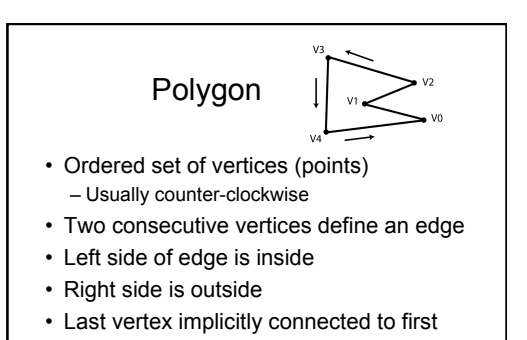

3

• In 3D vertices are co-planar

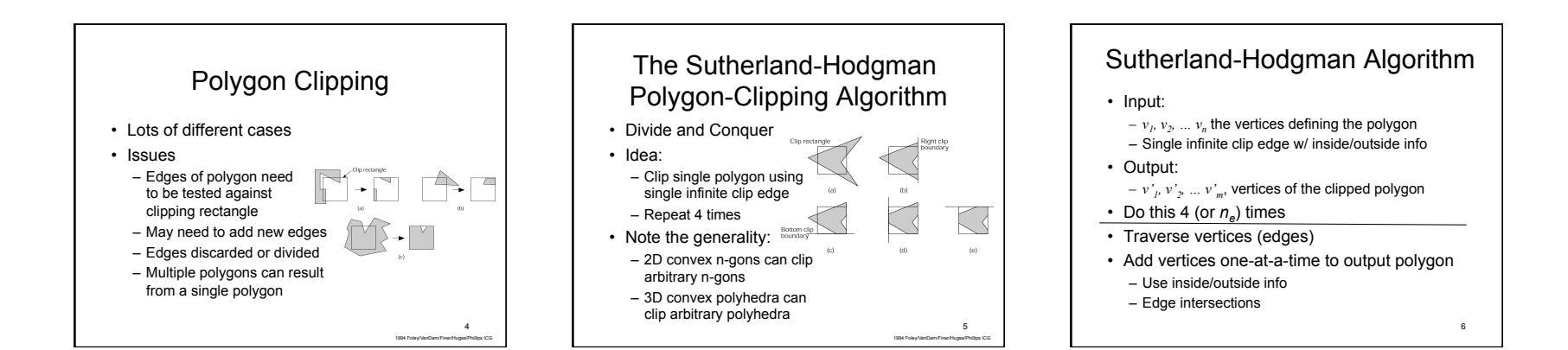

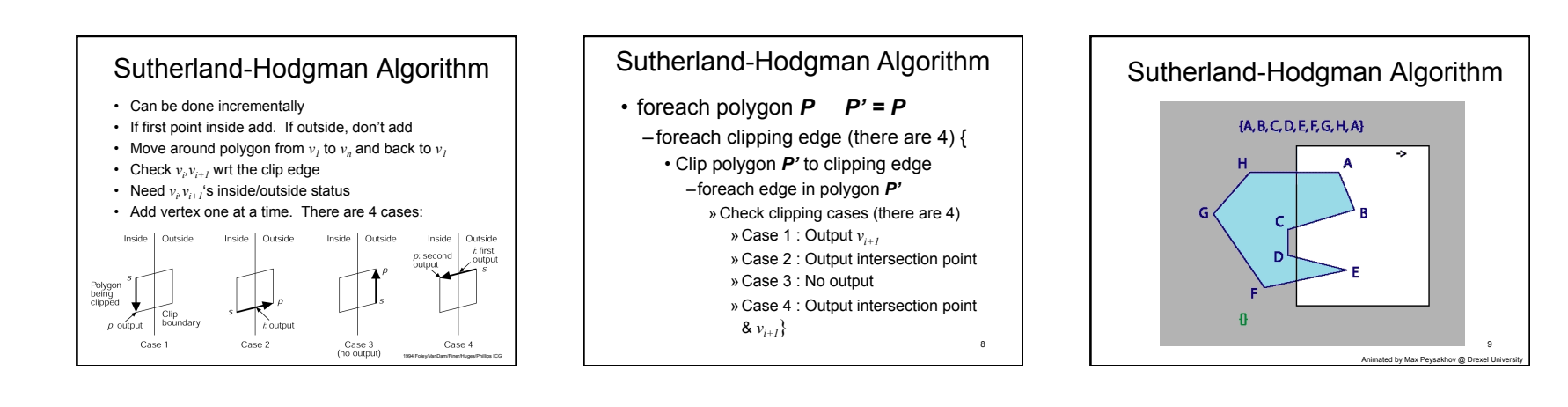

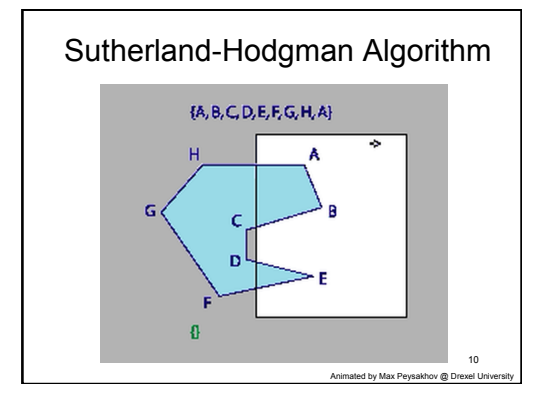

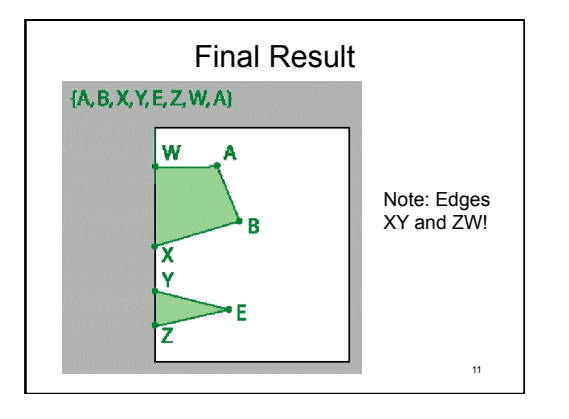

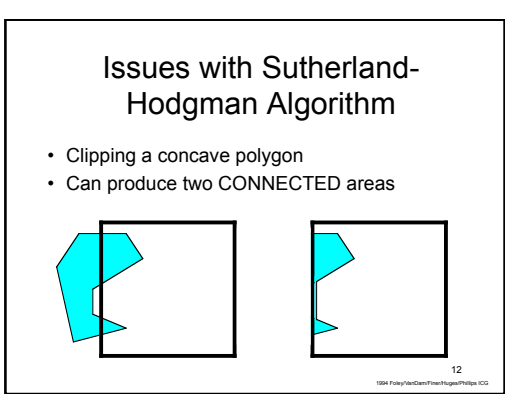

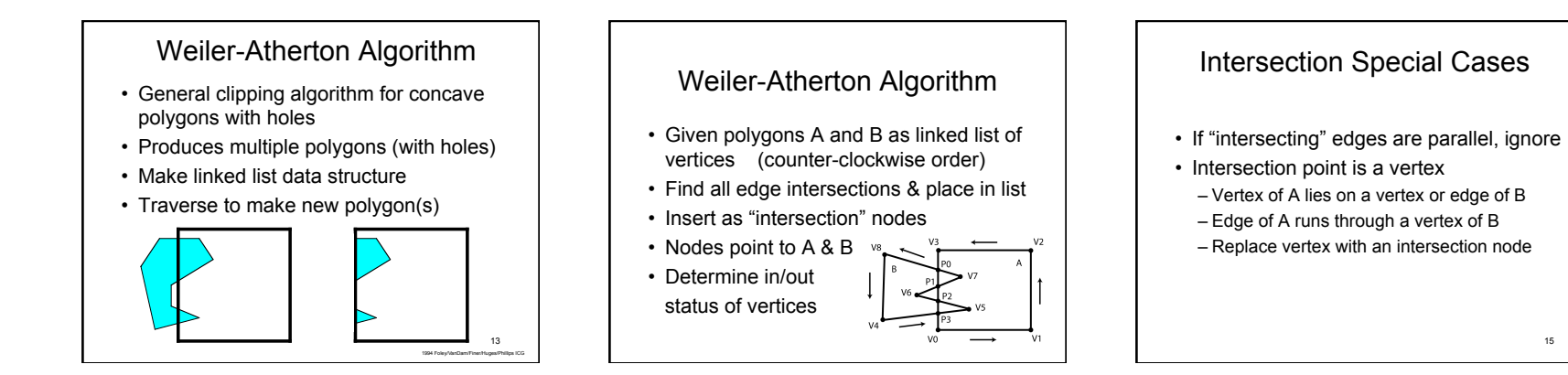

## Weiler-Atherton Algorithm: Union

- Find a vertex of A outside of B
- Traverse linked list
- At each intersection point switch to other polygon
- Do until return to starting vertex
- All visited vertices and nodes define union'ed polygon

16

# Weiler-Atherton Algorithm: Intersection

- Start at intersection point
	- If connected to an "inside" vertex, go there – Else step to an intersection point
	- If neither, stop
- Traverse linked list
- At each intersection point switch to other polygon and remove intersection point from list
- Do until return to starting intersection point
- If intersection list not empty, pick another one

17

• All visited vertices and nodes define and'ed  $p$ olygon  $\begin{array}{ccc} & & & & \text{if } & \text{if } & \$ 

#### Boolean Special Cases

- If polygons don't intersect
- Union
	- If one inside the other, return polygon that surrounds the other
	- Else, return both polygons
- Intersection
- If one inside the other, return polygon inside the other
- Else, return no polygons

15

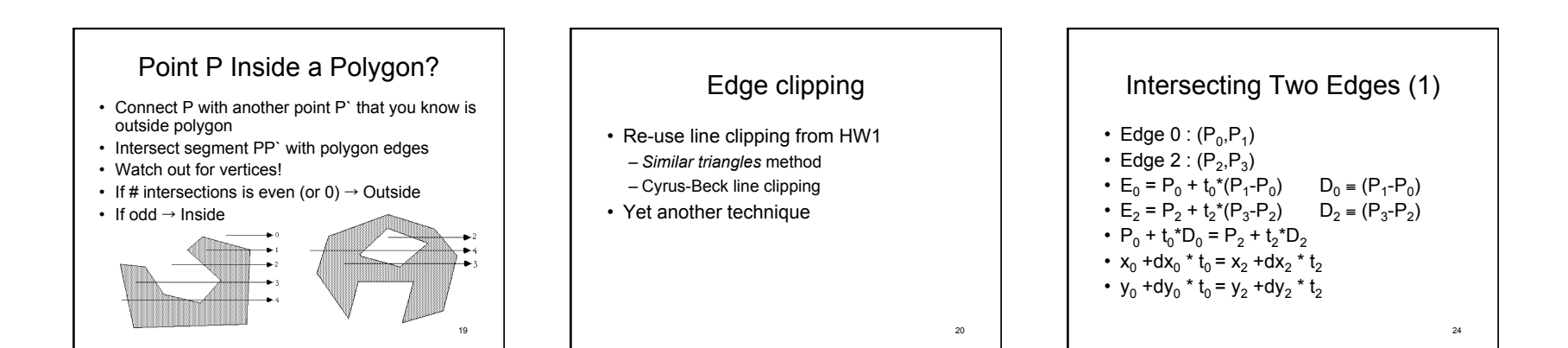

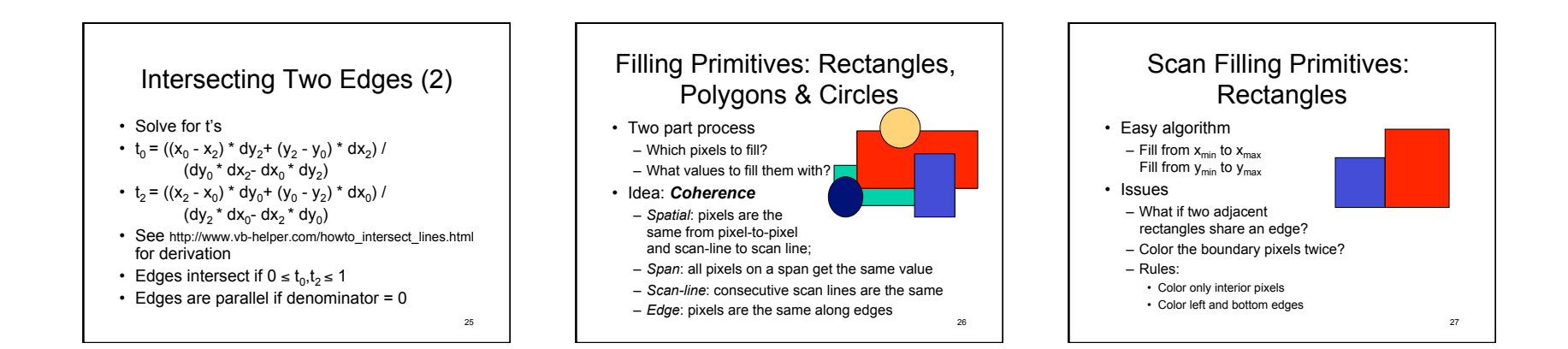

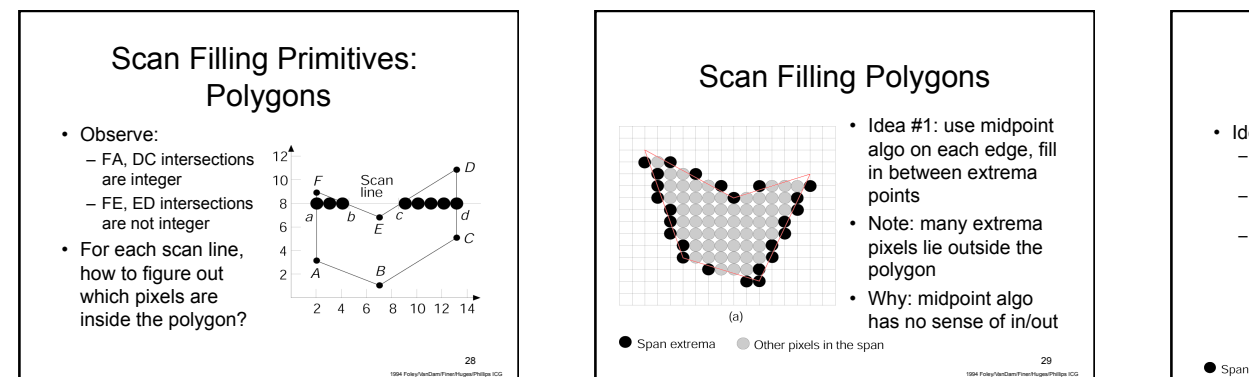

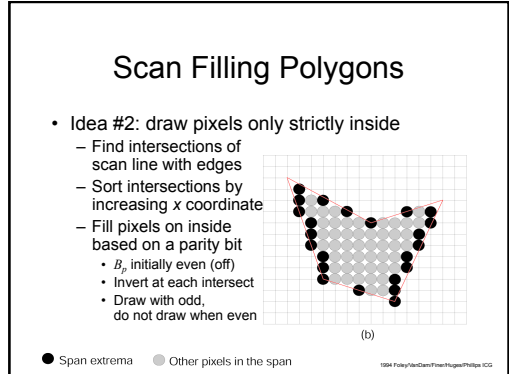

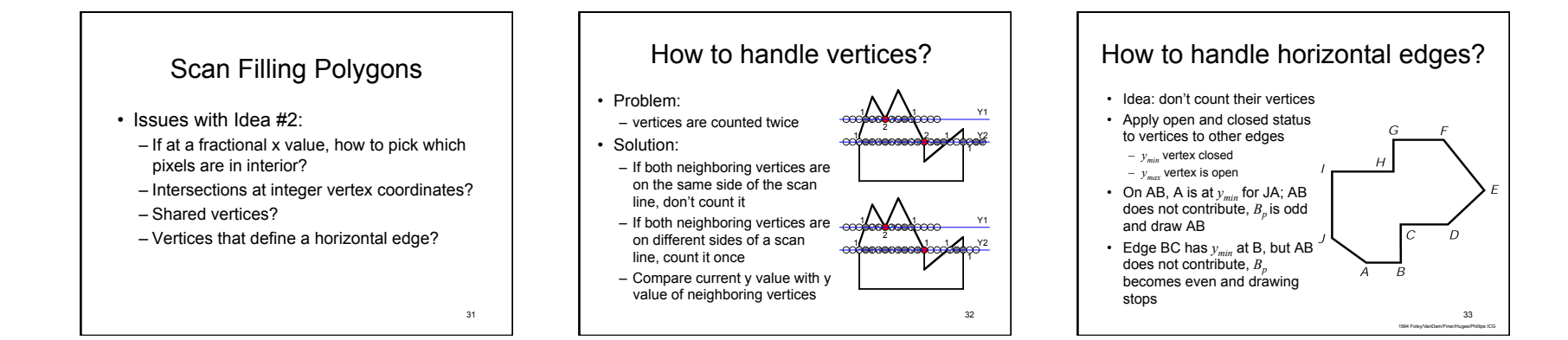

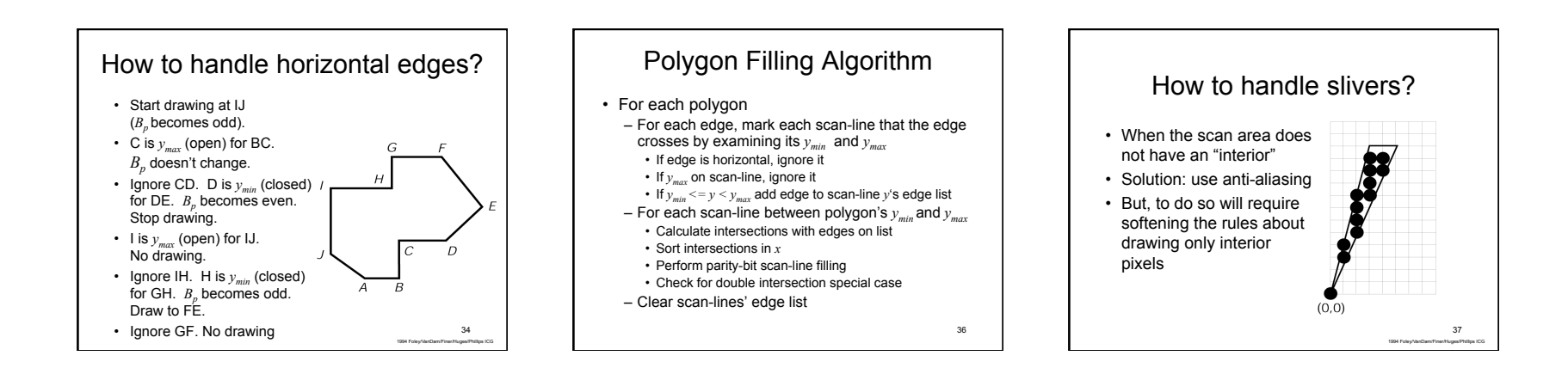

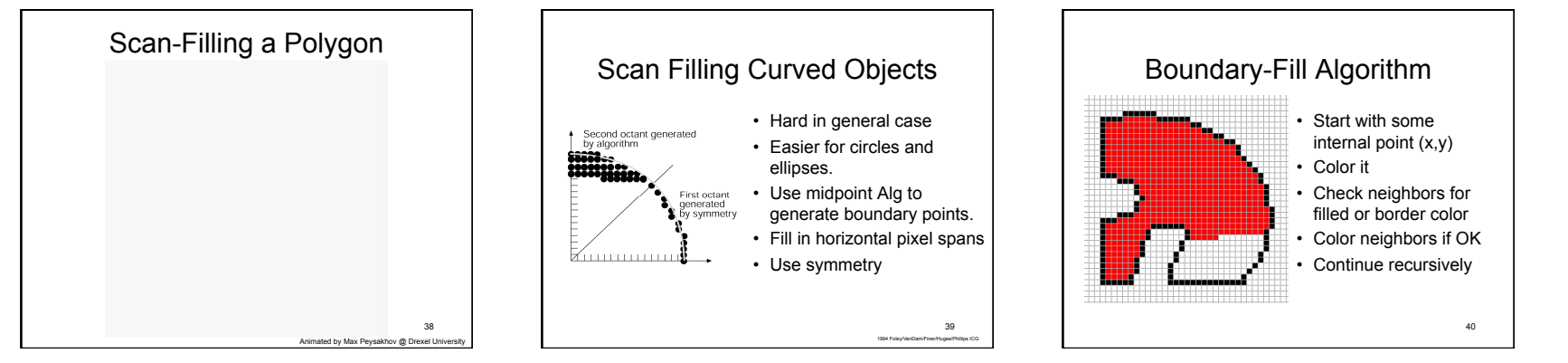

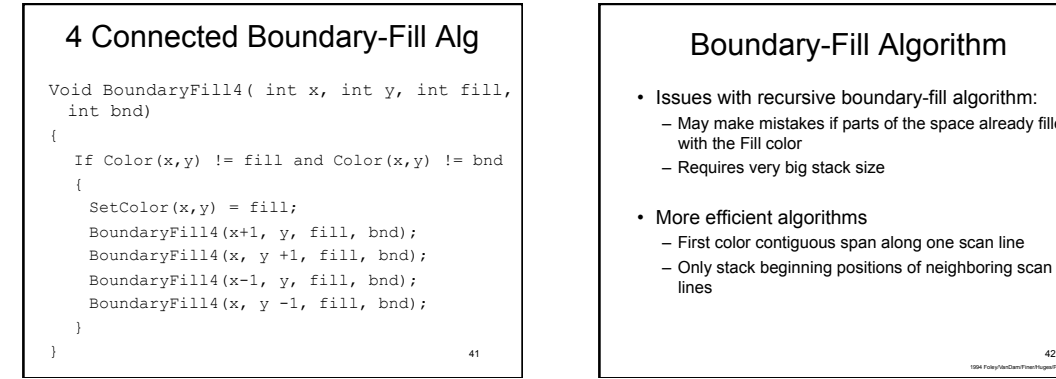

### Boundary-Fill Algorithm

- Issues with recursive boundary-fill algorithm:
- May make mistakes if parts of the space already filled with the Fill color – Requires very big stack size
- 
- More efficient algorithms
- First color contiguous span along one scan line – Only stack beginning positions of neighboring scan
- lines

1994 Foley/VanDam/Finer/Huges/Phillips ICG

### Course Status

#### So far everything straight lines!

- How to model 2D curved objects?
	- Representation
	- Circles
	- Types of 2D Curves
	- Parametric Cubic Curves • Bézier Curves, (non)uniform, (non)rational
	- NURBS
	- Drawing of 2D Curves
	- Line drawing algorithms for complex curves • DeCasteljeau, Subdivision, De Boor

44

# Homework #2

- Modify homework #1
- Add "moveto" and "lineto" commands
- They define closed polygons
- Clip polygons against window with Sutherland-Hodgman algorithm
- Display edges with HW1 line-drawing code

45